#### Strictly Confidential: (For Internal and Restricted use only) Senior School Certificate Examination-2020 Marking Scheme – WEB APPLICATIONS (NEW) (SUBJECT CODE 803) (PAPER CODE – 327 Series HMJ Set-4 )

#### General Instructions: -

- 1. You are aware that evaluation is the most important process in the actual and correct assessment of the candidates. A small mistake in evaluation may lead to serious problems which may affect the future of the candidates, education system and teaching profession. To avoid mistakes, it is requested that before starting evaluation, you must read and understand the spot evaluation guidelines carefully. Evaluation is a 10-12 days mission for all of us. Hence, it is necessary that you put in your best efforts in this process.
- 2. Evaluation is to be done as per instructions provided in the Marking Scheme. It should not be done according to one's own interpretation or any other consideration. Marking Scheme should be strictly adhered to and religiously followed. However, while evaluating answers which are based on latest information or knowledge and/or are innovative, they may be assessed for their correctness otherwise and marks will be awarded to them.
- 3. The Head-Examiner must go through the first five answer books evaluated by each evaluator on the first day, to ensure that evaluation has been carried out as per the instructions given in the Marking Scheme. The remaining answer books meant for evaluation shall be given only after ensuring that there is no significant variation in the marking of individual evaluators.
- 4. Evaluators will mark( $\sqrt{ }$ ) wherever the answer is correct. For the wrong answer "X" be marked. Evaluators will not put the right kind of mark while evaluating which gives an impression that the answer is correct and no marks are awarded. This is the most common mistake which evaluators are committing.
- 5. If a question has parts, please award marks on the right-hand side for each part. Marks awarded for different parts of the question should then be totaled up and written in the left-hand margin and encircled. This may be followed strictly.
- 6. If a question does not have any parts, marks must be awarded in the left-hand margin and encircled. This may also be followed strictly.
- 7. If a student has attempted an extra question, the answer of the question deserving more marks should be retained and the other answer scored out.
- 8. No marks to be deducted for the cumulative effect of an error. It should be penalized only once.
- 9. A full scale of marks **0**-**60** has to be used. Please do not hesitate to award full marks if the answer deserves it.

WA/MS/2019-20/1

**Downloaded From :<http://cbseportal.com/> Courtesy : CBSE**

- 10.Every examiner has to necessarily do evaluation work for full working hours i.e. 8 hours every day and evaluate 20 answer books per day in main subjects and 25 answer books per day in other subjects (Details are given in Spot Guidelines).
- 11.Ensure that you do not make the following common types of errors committed by the Examiner in the past:-
	- Leaving answer or part thereof unassessed in an answer book.
	- Giving more marks for an answer than assigned to it.
	- Wrong totaling of marks awarded on a reply.
	- Wrong transfer of marks from the inside pages of the answer book to the title page.
	- Wrong question wise totaling on the title page.
	- Wrong totaling of marks of the two columns on the title page.
	- Wrong grand total.
	- Marks in words and figures not tallying.
	- Wrong transfer of marks from the answer book to online award list.
	- Answers marked as correct, but marks not awarded. (Ensure that the right tick mark is correctly and clearly indicated. It should merely be a line. Same is with the X for incorrect answers.)
	- Half or a part of the answer marked correct and the rest as wrong, but no marks awarded.
- 12.While evaluating the answer books if the answer is found to be totally incorrect, it should be marked as cross (X) and awarded zero (0)Marks.
- 13.Any unassessed portion, non-carrying over of marks to the title page, or totaling error detected by the candidate shall damage the prestige of all the personnel engaged in the evaluation work as also of the Board. Hence, in order to uphold the prestige of all concerned, it is again reiterated that the instructions be followed meticulously and judiciously.
- 14.The Examiners should acquaint themselves with the guidelines given in the Guidelines for spot Evaluation before starting the actual evaluation.
- 15.Every Examiner shall also ensure that all the answers are evaluated, marks carried over to the title page, correctly totaled and written in figures and words.
- 16**.**The Board permits candidates to obtain photocopy of the Answer Book on request in an RTI application and also separately as a part of the re-evaluation process on payment of the processing charges.

### CBSE AISSCE 2020 WEB APPLICATIONS (NEW) (Subject Code 803 Paper Code No. 327 Series HMJ Set-4)

#### Important Note:

- All answers provided in the Marking scheme are SUGGESTIVE
- Examiners are requested to accept all possible alternative correct answer(s) and even accept answers which are beyond the scope of content of the CBSE Text Book.
- Wherever multiple answers are suggested, they are not in any specific order.
- In each section, if the students have attempted more questions than the asked number of options of questions, the number of correctly answered questions should be considered for evaluation.

#### Time allowed: 3 hours Maximum Marks: 60

-----------------------------------------------------------------------------------------------------------------------------

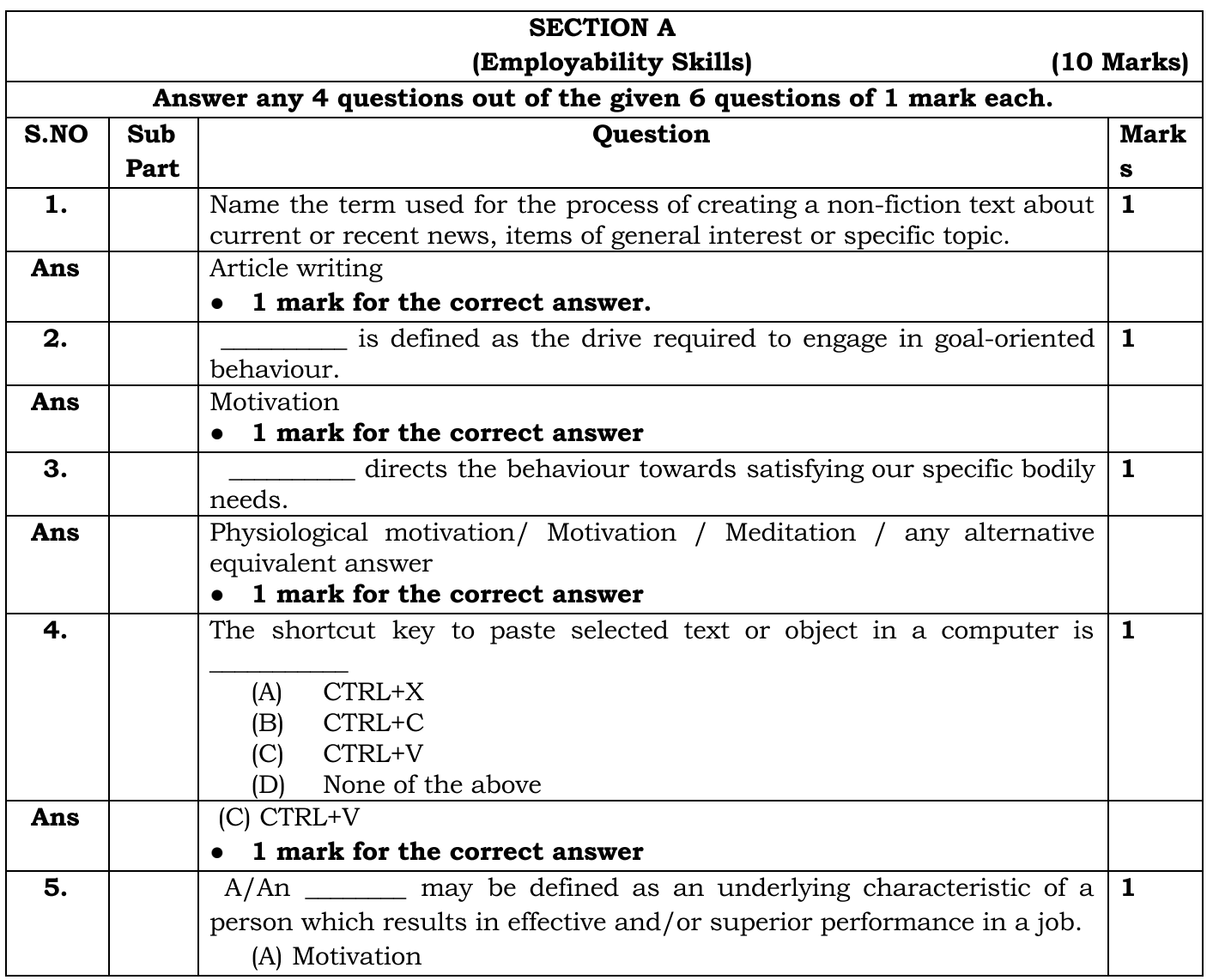

WA/MS/2019-20/3

**Downloaded From :<http://cbseportal.com/> Courtesy : CBSE**

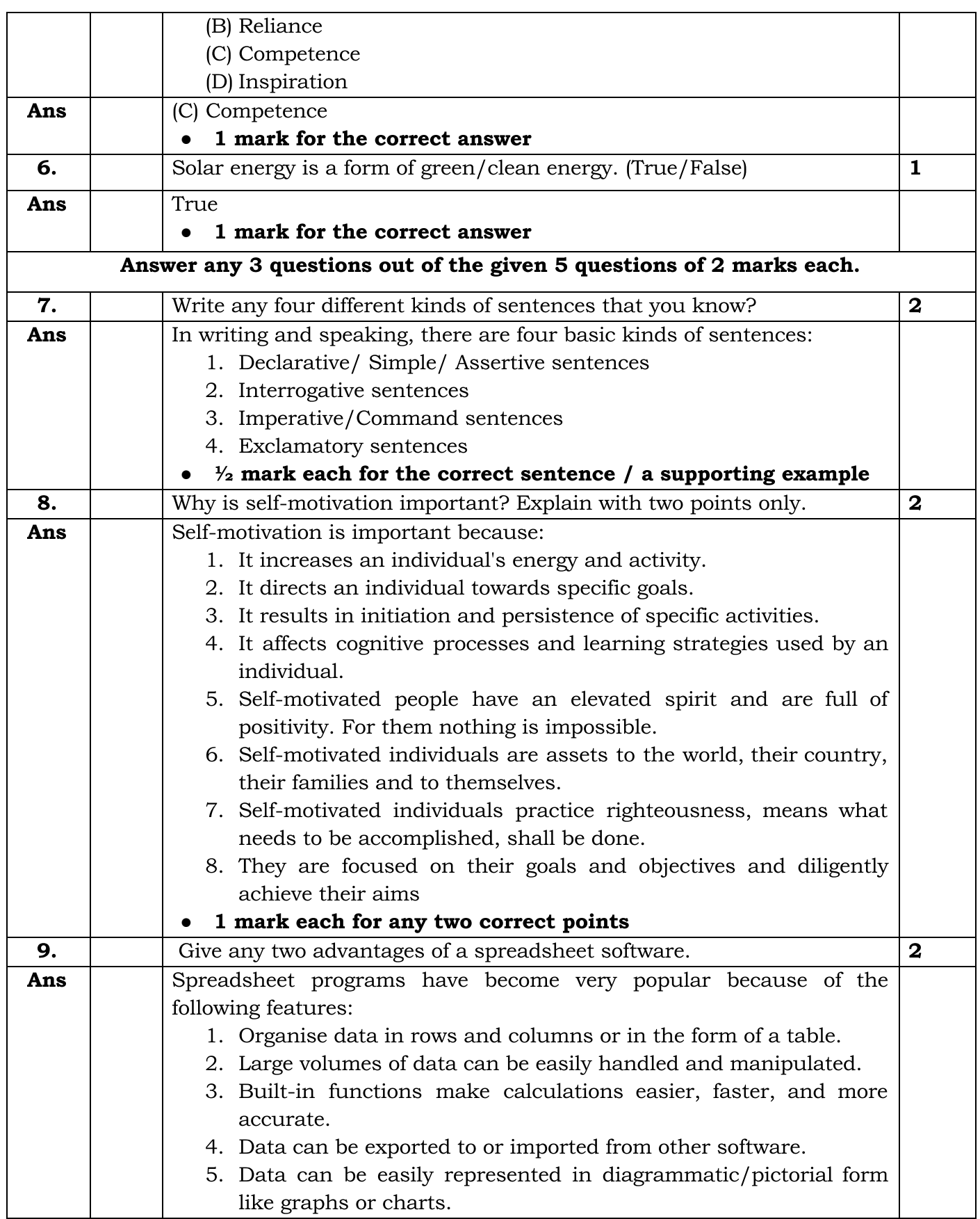

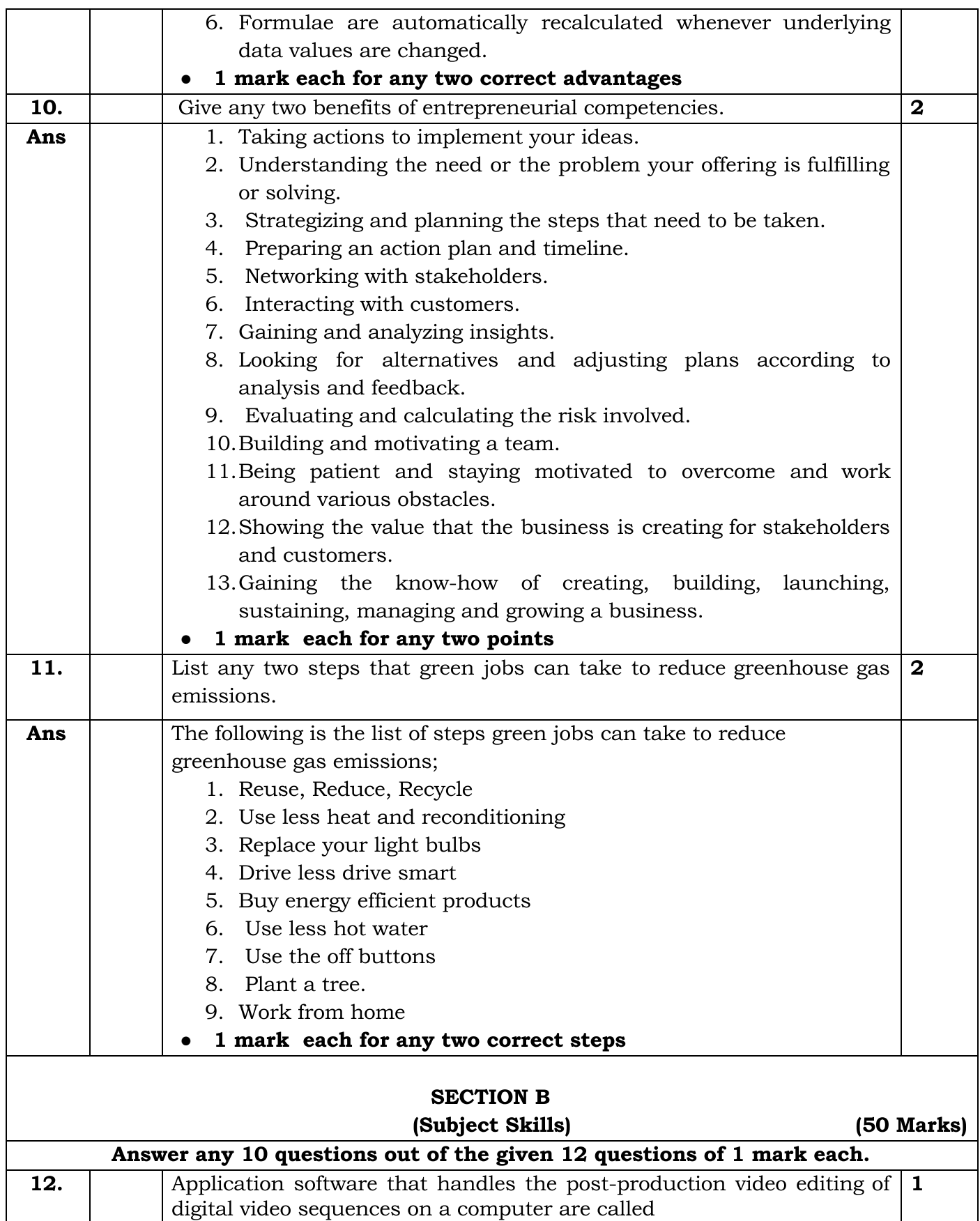

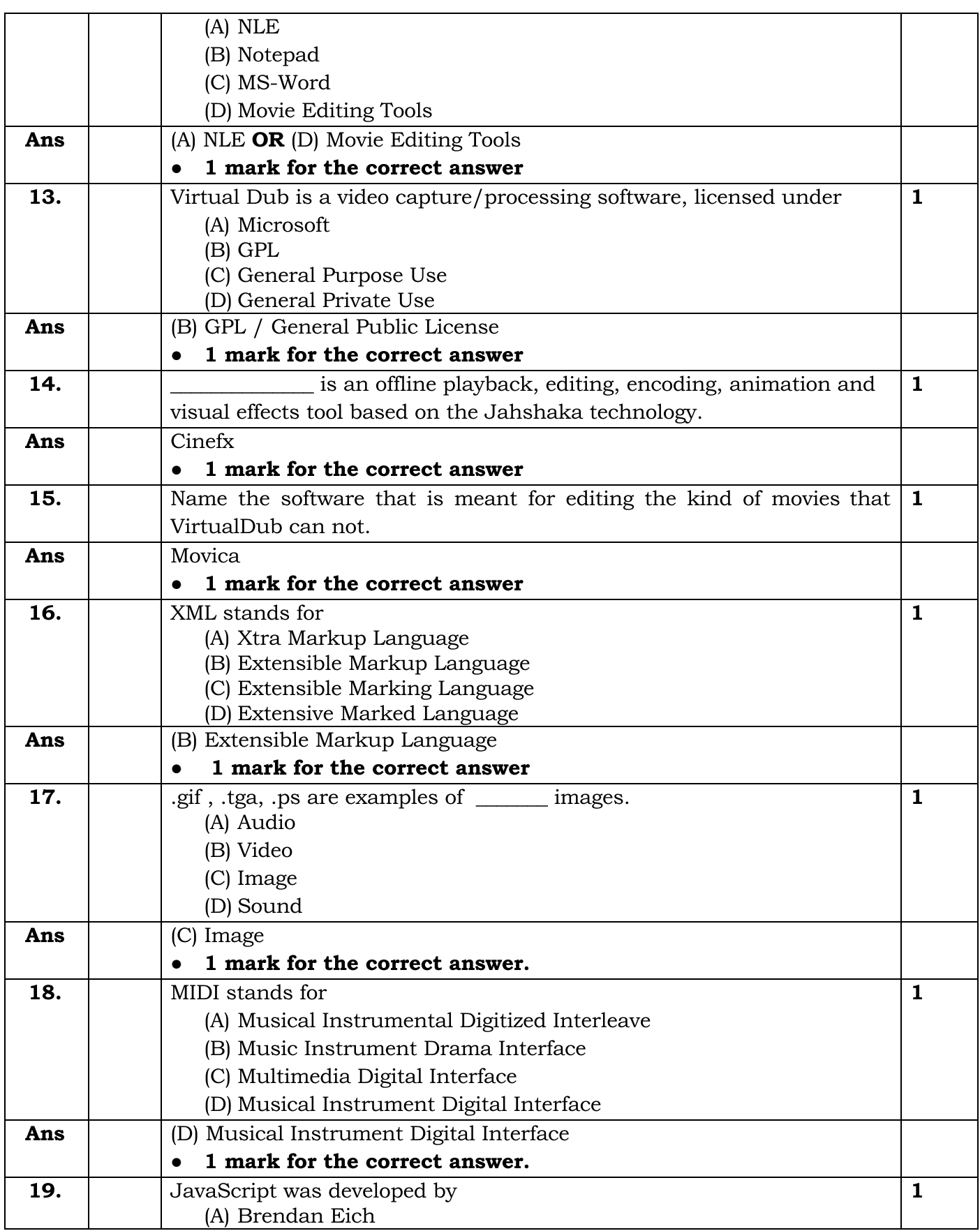

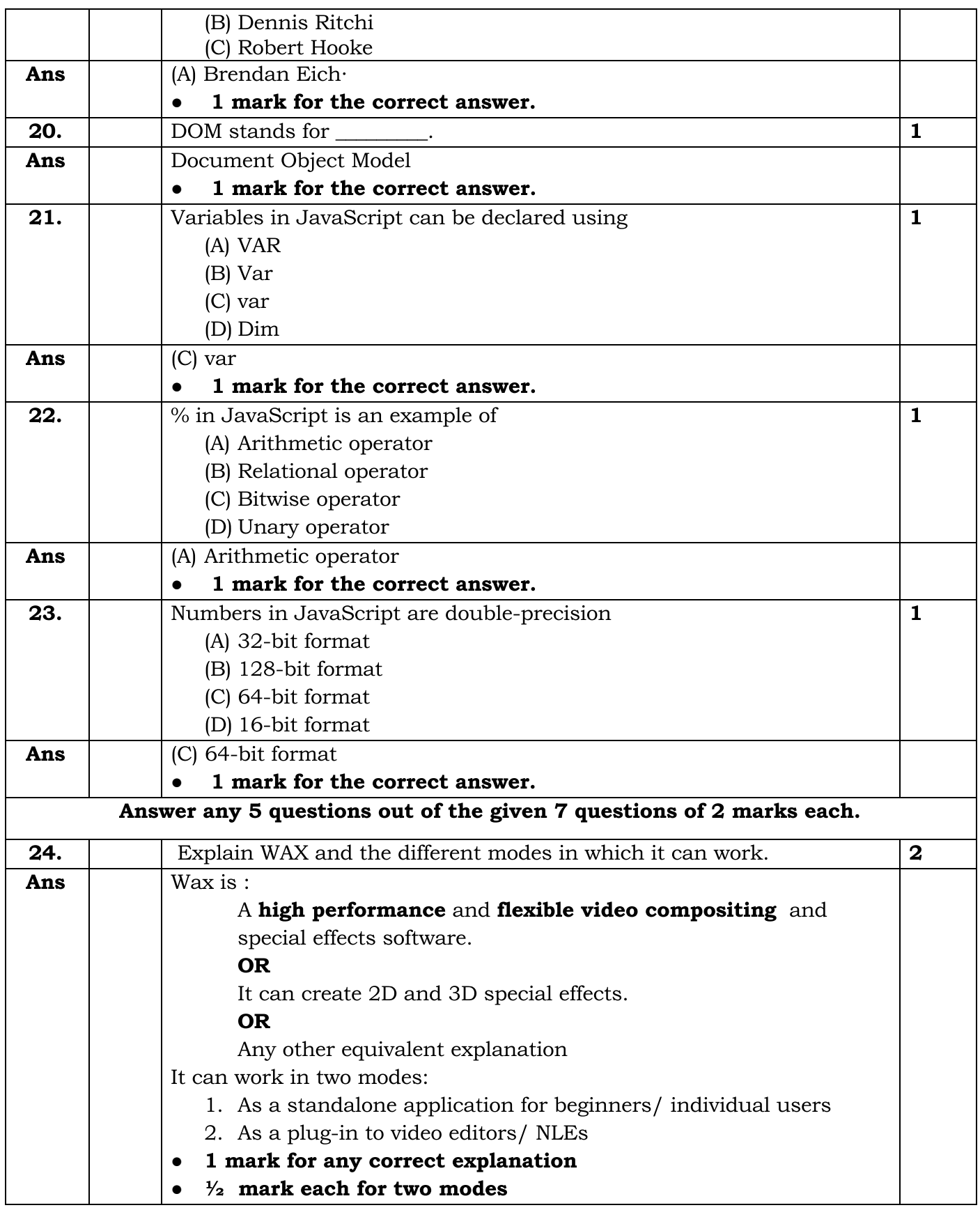

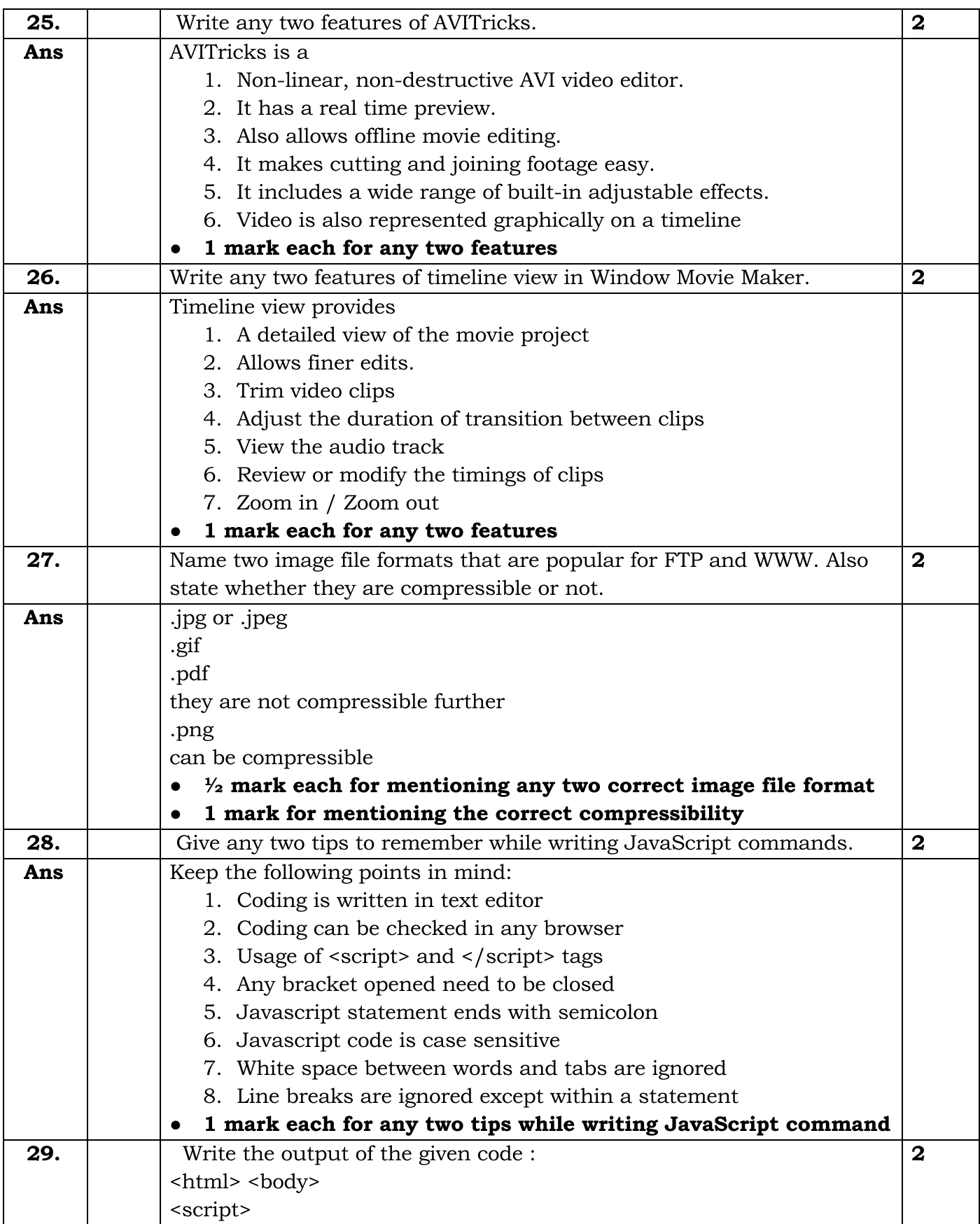

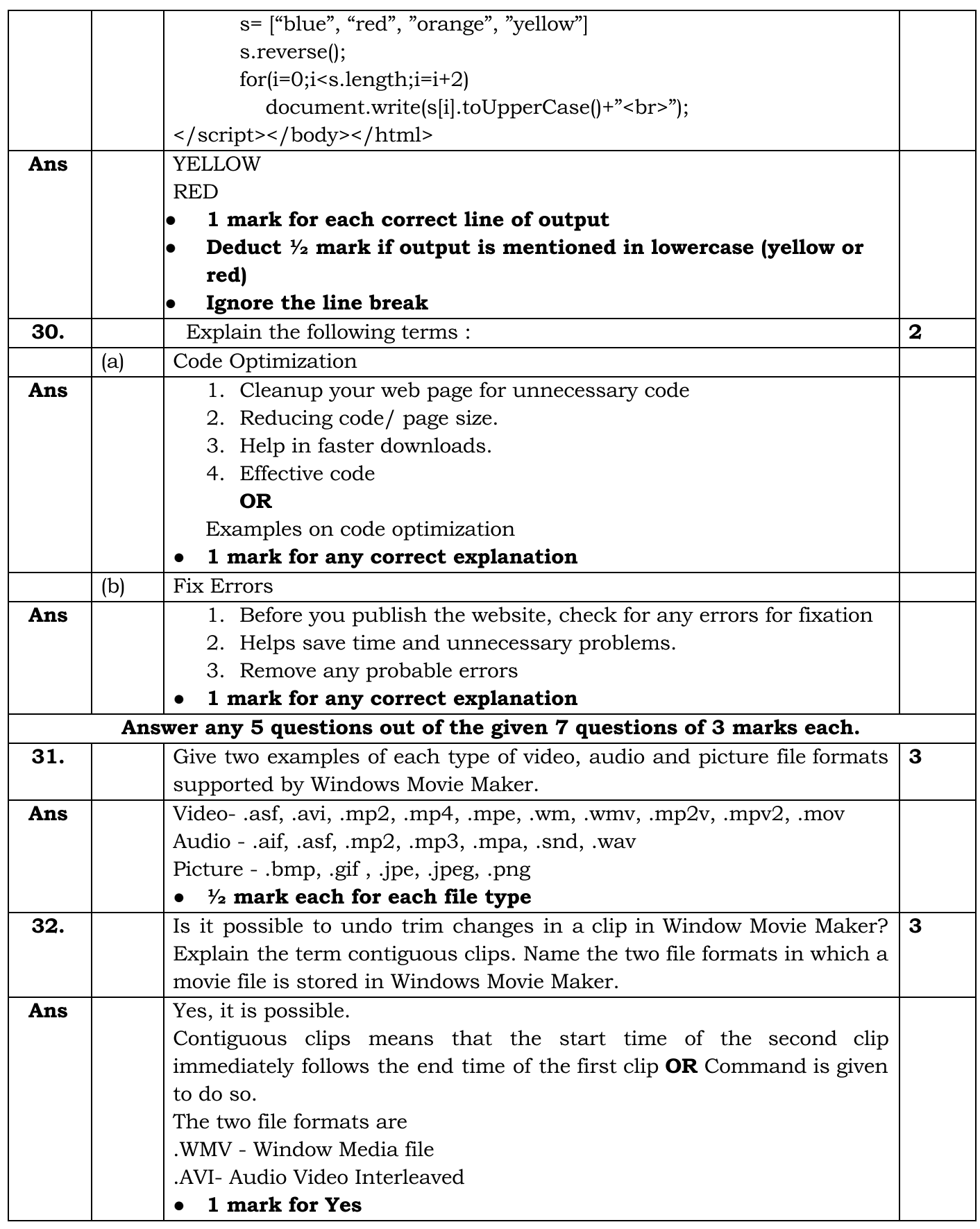

![](_page_9_Picture_396.jpeg)

![](_page_10_Picture_420.jpeg)

![](_page_11_Picture_423.jpeg)

![](_page_12_Picture_806.jpeg)

![](_page_13_Picture_667.jpeg)

![](_page_14_Picture_432.jpeg)

![](_page_15_Picture_367.jpeg)